### **DESIGN PATTERNS**

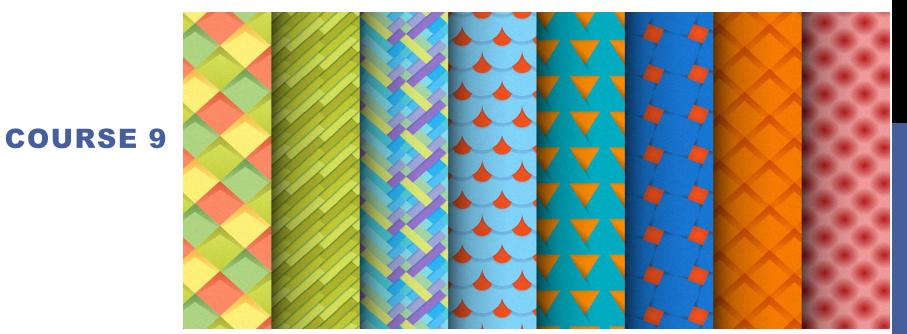

#### CONTENT

**□** Applications split on levels

**□J2EE Design Patterns** 

## APPLICATION SERVERS

☐ In the 90's, systems should be *client-server* 

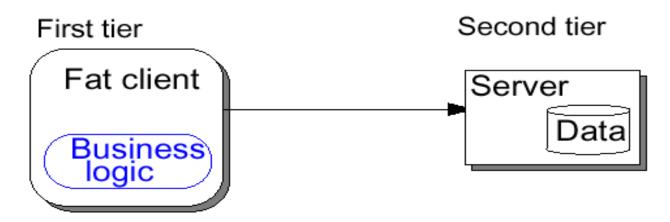

☐ Today, enterprise applications use the *multi-tier* model

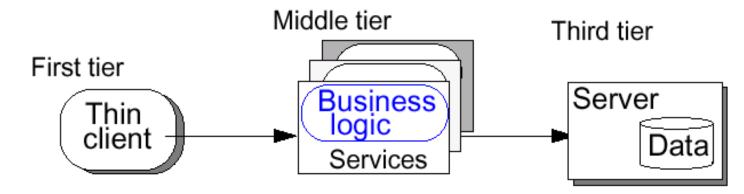

# APPLICATION SERVERS

- ☐ "Multi-tier applications" have several independent components
- ☐ An application server provides the infrastructure and services to run such applications
- □ Application server products can be separated into 3 categories:
  - J2EE-based solutions
  - Non-J2EE solutions (PHP, ColdFusion, Perl, etc.)
  - And the Microsoft solution (ASP/COM and now .NET with ASP.NET, VB.NET, C#, etc.)

## J2EE APPLICATION SERVERS

- **☐** Major J2EE products:
  - BEA WebLogic
  - IBM WebSphere
  - Sun iPlanet Application Server
  - Oracle 9iAS
  - HP/Bluestone Total-e-Server
  - Borland AppServer
  - Jboss (free open source)

- ☐ It is a public specification that embodies several technologies
- ☐ Current version is 1.3
- ☐ J2EE defines a model for developing multi-tier, web based, enterprise applications with distributed components
- □ Benefits
  - High availability
  - Scalability
  - Integration with existing systems
  - □ Freedom to choose vendors of application servers, tools, components
  - Multi-platform

- □ Main Components
  - JavaServer Pages (JSP)
    - Used for web pages with dynamic content
    - Processes HTTP requests (non-blocking call-and-return)
    - Accepts HTML tags, special JSP tags, and scriptlets of Java code
    - Separates static content from presentation logic
    - ☐ Can be created by web designer using HTML tools
  - Servlet
  - Enterprise JavaBeans (EJB)

- Main Components
  - JavaServer Pages (JSP)
  - Servlet
    - Used for web pages with dynamic content
    - Processes HTTP requests (non-blocking call-and-return)
    - ☐ Written in Java; uses print statements to render HTML
    - Loaded into memory once and then called many times
    - Provides APIs for session management
  - Enterprise JavaBeans (EJB)

- Main Components
  - JavaServer Pages (JSP)
  - Servlet
  - Enterprise JavaBeans (EJB)
    - EJBs are *distributed components* used to implement business logic (no UI)
    - Developer concentrates on business logic
    - Availability, scalability, security, interoperability and integrability handled by the J2EE server
    - Client of EJBs can be JSPs, servlets, other EJBs and external aplications
    - ☐ Clients see *interfaces*

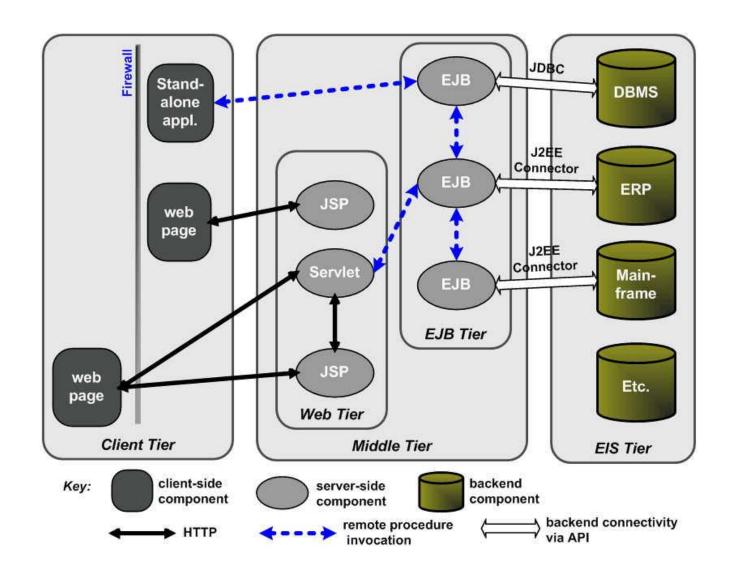

# APPLICATIONS SPLIT ON LEVELS

#### **Client Level**

Application clients, applets, others GUIs

#### Prezentation level

JSP, Servlets and others UI elements

#### **Business level**

EJB and others business resources

#### Integration level

JMS, JDBC, Connecters

#### Resource level

Data bases, external systems, resources

**J2EE Pattrens** 

### PATTERNS CLASSIFICATION

- □ Patterns applicable on presentation level
- □ Patterns applicable on business level
- Patterns applicable on integration level

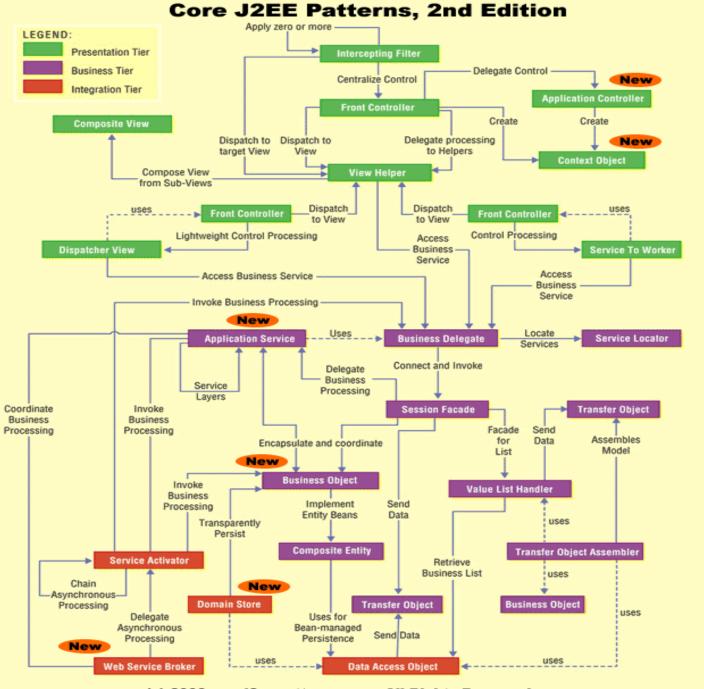

(c) 2003 corej2eepatterns.com. All Rights Reserved.

- **☐** Intercepting Filter
- ☐ Front Controller
- **□** Context Object
- □ Application Controller
- □ View Helper
- ☐ Composite View
- ☐ Service to Worker
- □ Dispatcher View

- □ Intercepting Filter
- □ Front Controller
- □ Context Object
- Application Controller
- □ View Helper
- □ Composite View
- ☐ Service to Worker
- Dispatcher View

Facilitates pre/post request/respons processing

Useful for security check, caching, packaging

Independent chain filtering

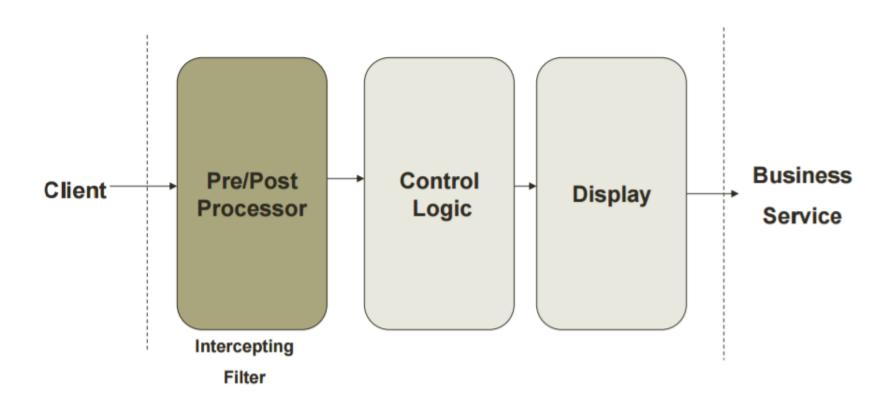

#### □ Problem

- You want to intercept and manipulate a request and a response before and after the request is processed.
- Example

```
<%
if (session.getAttribute("user") == null) {
//redirect to a login page
}
%>
```

#### □ Examples

- Has the client a valid session?
- The request satisfies all the constraints?
- What encoding is used to pass date?
- ☐ Is the request stream encoded or compressed?
- From which browser came the request?

#### □ Forces

- You want centralized, common processing across requests, such as checking the data-encoding scheme of each request, logging information about each request, or compressing an outgoing response.
- ☐ You want pre and postprocessing components loosely coupled with core requesthandling services to facilitate unobtrusive addition and removal.
- You want pre and postprocessing components independent of each other and self contained to facilitate reuse.

#### □ Solution

Use an Intercepting Filter as a pluggable filter to pre and postprocess requests and responses. A filter manager combines loosely coupled filters in a chain, delegating control to the appropriate filter. In this way, you can add, remove, and combine these filters in various ways without changing existing code.

#### □ Examples

- Servlets Filter for HTTP request/responce
- Message Handles for SOAP request/responce

### PRESENTATION PATTERNS. INTERCEPTING FILTER. STRUCTURE

- □ Filter
  □ Filter which will performs certain task prior or after
  execution of request by request handler.
  □ Filter Chain
  □ Filter Chain
  □ Filter Chain carries multiple filters and help to execute
  them in defined order on target.
  □ Target
  - □ Target object is the request handler
- ☐ Filter Manager
  - ☐ Filter Manager manages the filters and Filter Chain.
- □ Client
  - Client is the object who sends request to the Target object.

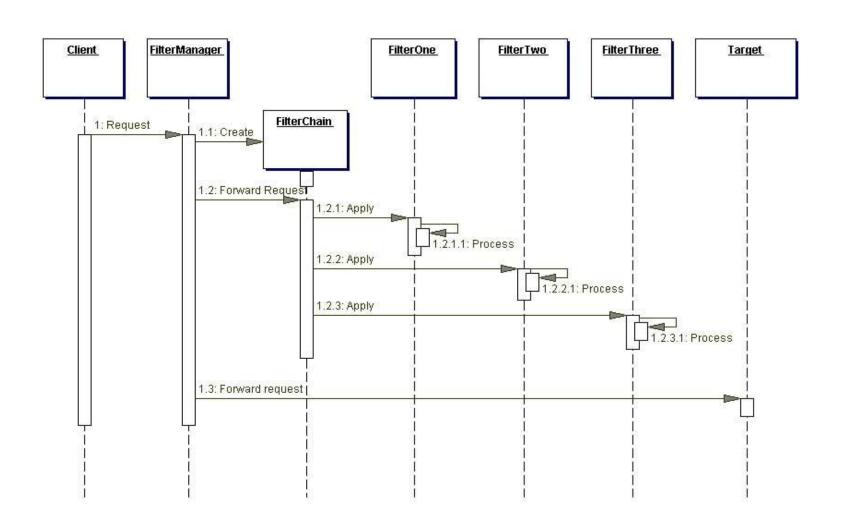

- □ Strategies
  - Standard filters (Servlet 2.3)
    - Components used in deployment descriptor
  - Personalized filters
  - Base filters
  - Filters based on templates

#### □ Exemple

```
Standard Filter
 public class HelloWorldFilter implements Filter {
 public FilterConfig filterCfg;
  @Override
  public void destroy() { }
  @Override
  public void init(FilterConfig filterCfg) throws ServletException { this.filterCfg = filterCfg;}
  public void doFilter(final ServletRequest request, final ServletResponse response,
          FilterChain chain) throws java.io.IOException, javax.servlet.ServletException {
            System.out.println("In Filter");
            request.setAttribute("hello", "Hello World!");
            chain.doFilter(request, response);
            System.out.println("Out HelloWorldFilter");
  } }
```

- **□** Exemple
  - Standard Filte
  - Deployment descriptor
    - <filter>
    - <filter-name>helloWorld</filter-name>
    - <filter-class>web.filter.baseStrategy.HelloWorldFilter </filter-class>
    - </filter>
    - <filter-mapping>
    - <filter-name>helloWorld</filter-name>
    - <url-pattern>/jsp/filter.jsp</url-pattern>
    - </filter-mapping>

#### Exemple

```
Template filters focus on pre/post processing
 public abstract class TemplateFilter implements Filter {
     private FilterConfig filterCfg;
     public void init(FilterConfig filterCfg) throws ServletException {
              this.filterCfg = filterCfg;
     public void doFilter(ServletRequest request, ServletResponse response,
                         FilterChain chain) throws IOException, ServletException {
              doPreProcessing(request, response);
              chain.doFilter(request, response);
              doPostProcessing(request, response);
     public abstract void doPostProcessing(ServletRequest request,
                                                      ServletResponse response);
    public abstract void doPreProcessing(ServletRequest request,
                                                      ServletResponse response);
    public void destroy() { }
```

- □ Consequences
  - Centralizes control with loosely coupled handlers
  - Improves reusability
  - Declarative and flexible configuration
  - Information sharing is inefficient

- Intercepting Filter
- ☐ Front Controller
- ☐ Context Object
- Application Controller
- View Helper
- □ Composite View
- □ Service to Worker
- Dispatcher View

- Offers a centerlasid controller for request management
- Enter point in system. It does not have to be too large (it delegates attributes to Application Controller)
- Request processing:
  - 1. Protocol handeling and context transformations
  - 2. Navigation and routing
  - 3. Request pocessing
  - 4. Control transfer

- Intercepting Filter
- ☐ Front Controller
- ☐ Context Object
- Application Controller
- View Helper
- □ Composite View
- □ Service to Worker
- Dispatcher View

- Offers a centerlasid controller for request management
- Enter point in system. It does not have to be too large (it delegates attributes to Application Controller)
- Request processing:
  - 1. Protocol handeling and context transformations
  - 2. Navigation and routing
  - 3. Request pocessing
  - 4. Control transfer

- ☐ Intercepting Filter
- ☐ Front Controller
- ☐ Context Object
- Application Control
- □ View Helper
- □ Composite View
- Service to Worker
- Dispatcher View

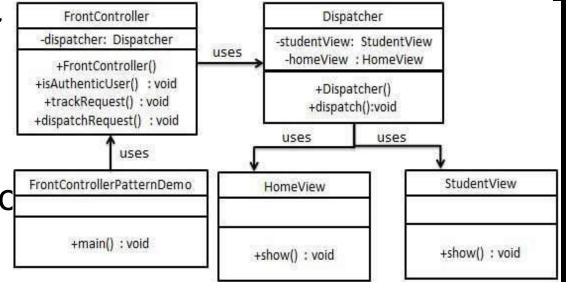

- □ Intercepting Filter
- □ Front Controller
- □ Context Object
- Application Controller
- View Helper
- □ Composite View
- Service to Worker
- Dispatcher View

- Incapsulates the state in order to avoid using protocol-specific system information outside of its relevant context
- The application componesnts does not have to know HTTP protocol. They must call methods getXX on an object of the context.
- > Struts ActionForm

- Intercepting Filter
- Front Controller
- Context Object
- □ Application Controller
- View Helper
- □ Composite View
- □ Service to Worker
- Dispatcher View

- You want to centralize and modularize action and view management.
- You want to reuse action and viewmanagement code.
- You want to improve request-handling extensibility, such as adding use case functionality to an application incrementally.
- You want to improve code modularity and maintainability, making it easier to extend the application and easier to test discrete parts of your request-handling code independent of a web container.
- Struts

- Intercepting Filter
- ☐ Front Controller
- Context Object
- Application Controller
- View Helper
- Composite View
- ☐ Service to Worker
- Dispatcher View

- You want to separate a view from its processing logic.
- You want to use template-based views, such as JSP.
- You want to avoid embedding program logic in the view.
- You want to separate programming logic from the view to facilitate division of labor between software developers and web page designers.
- Expresion Language, JSLT

- □ Intercepting Filter
- □ Front Controller
- □ Context Object
- Application Controller
- □ View Helper
- □ Composite View
- □ Service to Worker
- Dispatcher View

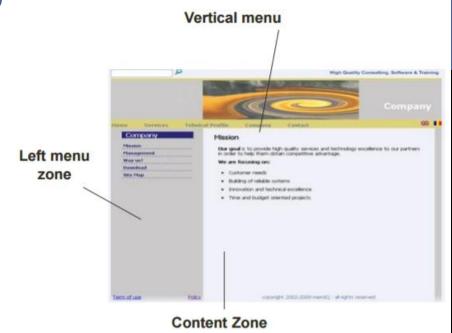

➤ Creates and agregates views from atomic components

>Tiles

- □ Intercepting Filter
- Front Controller
- Context Object
- Application Controller
- View Helper
- □ Composite View
- Service to Worker
- Dispatcher View

- You want to perform core request handling and invoke business logic before control is passed to the view
- ➤ Use Service to Worker to centralize control and request handling to retrieve a presentation model before turning control over to the view. The view generates a dynamic response based on the presentation model.

- □ Intercepting Filter
- Front Controller
- Context Object
- Application Controller
- View Helper
- Composite View
- Service to Worker
- Dispatcher View

- You want a view to handle a request and generate a response, while managing limited amounts of business processing.
- Use Dispatcher View with views as the initial access point for a request. Business processing, if necessary in limited form, is managed by the views.

- ☐ Business Delegate
- Service Locator
- Session Facade
- Application Service
- Business Object
- Composite Entity
- □ Transfer Object
- ☐ Transfer Object Assembler
- □ Value List Handler

- You want to hide clients from the complexity of remote communication with business service components.
- You want to access the business-tier components from your presentation-tier components and clients, such as devices, web services, and rich clients.
- You want to minimize coupling between clients and the business services, thus hiding the underlying implementation details of the service, such as lookup and access.
- You want to avoid unnecessary invocation of remote services.
- > You want to translate network exceptions into application or user exceptions.
- You want to hide the details of service creation, reconfiguration, and invocation retries from the clients.

- Business Delegate
- □ Service Locator
- □ Session Facade
- Application Service
- □ Business Object
- ☐ Composite Entity
- ☐ Transfer Object
- ☐ Transfer Object Assembler
- □ Value List Handler

- You want to transparently locate busines components and services in a uniform manner
- Use a Service Locator to implement and encapsulate service and component lookup.
- ➤ A Service Locator hides the implementation details of the lookup mechanism and encapsulates related dependencies.

- Business Delegate
- □ Service Locator
- **☐** Session Facade
- □ Application Service
- □ Business Object
- ☐ Composite Entity
- ☐ Transfer Object
- ☐ Transfer Object Assembler
- □ Value List Handler

- You want to expose business components and services to remote clients.
- Use a Session Façade to encapsulate business-tier components and expose a coarse-grained service to remote clients.
- Clients access a Session Façade instead of accessing business components directly

- Business Delegate
- ☐ Service Locator
- Session Facade
- Business Object
- ☐ Composite Entity
- □ Transfer Object
- ☐ Transfer Object Assembler
- □ Value List Handler

> You want to centralize business logic across several business-tier components and services

☐ <u>Application Service</u> Use an Application Service to centralize and aggregate behavior to provide a uniform service

- Business Delegate
- □ Service Locator
- □ Session Facade
- □ Application Service
- **☐** Business Object
- ☐ Composite Entity
- □ Transfer Object
- ☐ Transfer Object Assembler
- Value List Handler

- > You have a conceptual domain model with business logic and relationship
- Use Business Objects to separate business data and logic using an object model.

- □ Business Delegate
- □ Service Locator
- □ Session Facade
- □ Application Service
- □ Business Object
- **☐** Composite Entity
- ☐ Transfer Object
- ☐ Transfer Object Assembler
- □ Value List Handler

- You want to use entity beans to implement your conceptual domain model.
- ➤ Use a Composite Entity to implement persistent Business Objects using local entity beans and POJOs.
- ➤ Composite Entity aggregates a set of related Business Objects into coarsegrained entity bean implementations.

| ☐ Business Delegate | You want to transfer multiple data |
|---------------------|------------------------------------|
| ☐ Service Locator   | elements over a tier               |

- □ Session Facade
   □ Application Service
   ➤ Use a Transfer Object to carry multiple data elements across a tier.
- Business Object
- ☐ Composite Entity
- **☐** Transfer Object
- ☐ Transfer Object Assembler
- Value List Handler

- ☐ Business Delegate
- ☐ Service Locator
- □ Session Facade
- Application Service
- □ Business Object
- ☐ Composite Entity
- □ Transfer Object
- ☐ Transfer ObjectAssembler
- □ Value List Handler

You want to obtain an application model that aggregates transfer objects from several business components.

- ☐ Business Delegate
- □ Service Locator
- □ Session Facade
- □ Application Service
- □ Business Object
- ☐ Composite Entity
- ☐ Transfer Object
- ☐ Transfer Object Assembler
- □ Value List Handler

- You have a remote client that wants to iterate over a large results list.
- Use a Value List Handler to search, cache the results, and allow the client to traverse and select items from the results

- □ Business Delegate
- □ Service Locator
- □ Session Facade
- □ Application Service
- □ Business Object
- ☐ Composite Entity
- □ Transfer Object
- ☐ Transfer Object Assembler
- **□** <u>Value List Handler</u>

Use a Value List Handler to search, cache the results, and allow the client to traverse and select items from the results

- □ Business Delegate ➤ Will be discussed in detail at the next course
- □ Service Locator
- **☐** Session Facade
- □ Application Service
- □ Business Object
- ☐ Composite Entity
- ☐ Transfer Object
- ☐ Transfer Object Assembler
- □ Value List Handler

## INTEGRATION PATTERNS

□ Data Access Object

□ Service Activator

□ Domain Store

☐ Web Service Broker